Electronic Supplementary Material (ESI) for Physical Chemistry Chemical Physics. This journal is © the Owner Societies 2024

# **Electronic Supplementary Information for the Comment on "A single level tunneling model for molecular junctions: evaluating the simulation methods" by Opodi et al**

## *Ioan Bâldea*

*Theoretical Chemistry, Heidelberg University, INF 229, D-69124 Heidelberg, Germany*

The reader can find below all the problematic issues related<br>to the MATLAB code of ref. 1. Letting alone the five to the MATLAB code of ref. 1. Letting alone the five syntactic errors it contains (marked in **red** below in the MATLAB files **Tunneling1SyntaxErrorsCorrected.m** and **Fitting-SyntaxErrorsCorrected.m)**, the main problem is the size mismatch of the variables transmitted from the routine "Tunneling1" to the main program (see the highlighted text in **red** below).

As a possible way to overcome the aforementioned difficulties, we present a compact MATLAB code that can be flexibly adapted to any data fitting based on method 1 (see MATLAB file **IVfittingExcelInput.m** attached).

For the reader's convenience, we also attach a MATLAB code (**generateIVfitIV.m**) able to simulate I-V data using model parameter values and overimposed noise as desired (values highlighted in magenta below), used subsequetly as input for data fitting.

In all MATLAB codes below, all energies are in electronvolt and currents in Ampère.

**ls -l Tunneling1SyntaxErrorsCorrected.m FittingSyntaxErrorsCorrected.m**

-rw-r--r-- 1 ioan 984 Dec 28 00:01 FittingSyntaxErrorsCorrected.m -rw-r--r-- 1 ioan 1106 Dec 28 00:11 Tunneling1SyntaxErrorsCorrected.m

**ls -l folder.xlsx # input I-V data**

-rw-r--r-- 1 ioan 16600 Dec 27 22:13 folder.xlsx

### **cat FittingSyntaxErrorsCorrected.m**

```
clear;
clc;
tdata=xlsread('folder');
I = ((tdata(:,2)));V=((tdata(:,1))); % IB: syntax error corrected
betaT0=[0.3, 1e-3]; % IB: just a specific choice, NOT an error of Opodi et al
% betaT0=['input Eg g'];
opts = statset('RobustWgtFun','bisquare','MaxIter',1000);
betaT=nlinfit(V, I,@Tunneling1, betaT0, opts);
EqT=betaT(1);GamaR=betaT(2); 
betaT1=[EgT GamaR];
```

```
VV=linspace(-2,2,501); 
Ifit=Tunneling1(betaT1,VV);
figure(1)
plot(VV,Ifit,'b')
hold on
plot(V,I,'r.')
xlabel('Voltage(v)')
ylabel('Current(A)')
title('Current---Voltage')
grid on
cat Tunneling1SyntaxErrorsCorrected.m
%% Definition of fitting function
function IT=Tunneling1(beta,V)%Function
%%% Constant setting
e=1.60217e-19;% electron charge
h=6.62607004e-34;%Planks constant
hbar=h/(2*pi);
% below is the calculation of the I-V
G0=(2*e*e/hbar);% conductance quantum
kT=0.025; 
N=1; % IB: syntax error corrected
IV=length(V);Eg=beta(1);%energy offset
g1=beta(2);%coupling
g2=g1;
q = q2 + q1;alpha=0.5;%voltage division factor
%Energy grid
NE=50001; % IB: syntax error corrected
E=linspace(-5,5,NE); % IB: syntax error corrected
dE=E(2)-E(1); % IB: syntax error corrected
D=(q/(2*pi))./((E.^2)+((g/2)^2));
for iV=1:IV
Vd=V(iV);
UL=(alpha*Vd);
UL2= (1-alpha) *Vd);
f1=1./(1+exp((E-(Eg+UL)))./kT));f2=1./(1+exp((E-(Eg-UL2))./kT));
IT(iv)=((N*dE*G0*(sum(D.*(f1-f2)))*(q1*q2/q)));
end
Same error message generated by using matlab/R2020a and matlab/R2021a:
matlab -nodisplay -singleCompThread -logfile log -batch FittingSyntaxErrorsCorrected
Error using nlinfit (line 219)
MODELFUN must be a function that returns a vector of fitted values the same
size as Y (501-by-1). The model function you provided returned a result that
was 1-by-501.
One common reason for a size mismatch is using matrix operators (*, /, ^) in
your function instead of the corresponding elementwise operators (.*, ./, .^).
Error in FittingSyntaxErrorsCorrected (line 9)
betaT=nlinfit(V,I,@Tunneling1,betaT0,opts);
```

```
ls -l generateIVfitIV.m IVfittingExcelInput.m
```
-rw-r--r-- 1 ioan 1224 Dec 28 00:33 generateIVfitIV.m -rw-r--r-- 1 ioan 1391 Dec 28 00:34 IvfittingExcelInput.m

**ls -l IVcurve.xlsx # I-V data underlying red curve in Fig. 3**

-rwxr-xr-x 1 ioan 5958 Dec 27 23:22 Ivfolder.xlsx

#### **cat IVfittingExcelInput.m**

clear; clc; Ivdata=xlsread('Ivcurve.xlsx');**% Import IV data to be fitted from an EXCEL file**  $I=(IVdata(:,2))$ ; V=((IVdata(:,1)));

 $G0 = 77.48e-6;$  $kT = 0.0257;$  $N = 1;$ e0i = 0.3; Deltai = 1e-3; **% Initial guess**

 $beta = [e0i \text{ Delta}]$ ; transm =  $\omega(x, \theta)$ , GammaGeom, GammaArithm) GammaGeom.^2./(  $(x-e0)$ .^2 + GammaArithm.^2); fermi =  $\omega(x, kT)$  1./(1 + exp(x./kT)); integrand = @(x, e0, GammaGeom, GammaArithm, kT, V) (fermi(x-V./2, kT) - fermi(x + V./2, kT)) .\* transm(x, e0, GammaGeom, GammaArithm); current =  $\hat{\omega}(V, e0, GammaGeom, GammaArithm, kT) integral(\hat{\omega}(x) integral(x, e0,$ GammaGeom, GammaArithm, kT, V), -inf, inf, 'ArrayValued', true);  $jT = \omega(\beta(ta, V) N$ .\* GO.\* current(V, beta(1), beta(2), beta(2), kT);

### **% Specify nonlinear fitting model:**

opts = statset('RobustWgtFun','bisquare','MaxIter',1000); betaBestFit=nlinfit(V,I, @(beta,V) jT(beta, V), [e0i Deltai], opts);

e0BestFit=betaBestFit(1); %fitting result of energy barrier GammaTildeBestFit=betaBestFit(2); %fitting result of coupling strength

fprintf(' Best Fit: e0= %12.9g GammaTilde= %12.9g Gamma= %12.9g\n', [e0BestFit; GammaTildeBestFit; 2.\* GammaTildeBestFit])

Ifit =  $jT(betABestFit, V);$ 

**% Write fitted I-V curve in ASCII format to plot using e.g. gnuplot or xmgrace:** for iV=1:length(V)

fprintf('  $V = 2.9g$  Iexp= %12.9g Ifit= %12.9g \n', [V(iV); I(iV); Ifit(iV)]); end

**matlab -nodisplay -singleCompThread -logfile log -batch IVfittingExcelInput** Best Fit: e0= 0.269970303 GammaTilde= 0.035484049 Gamma= 0.070968098 V= -0.7 Iexp= -6.94996305e-06 Ifit= -6.96519544e-06 V= -0.6972 Iexp= -6.91669218e-06 Ifit= -6.93696214e-06 V= -0.6944 Iexp= -6.93058737e-06 Ifit= -6.90804291e-06 ……………………………………………………………………………………………………………………………………………………………………… ……………………………………………………………………………………………………………………………………………………………………… V= 0.6916 Iexp= 6.89873492e-06 Ifit= 6.87842487e-06 0.6944 Iexp= 6.89666924e-06 Ifit= 6.90804291e-06 V= 0.6972 Iexp= 6.94525668e-06 Ifit= 6.93696214e-06 V= 0.7 Iexp= 6.97180084e-06 Ifit= 6.96519544e-06

```
cat generateIVfitIV.m
kT = 0.0257; % Value for room temperature 
G0 = 77.48e-6; % Conductance quantum
N = 1; % Number of molecules per junction
% Start I-V data simulation, to be subsequently fitted
transm = @(x, e0, GammaGeom, GammaArithm) GammaGeom.^2./( (x-e0).^2 + 
GammaArithm.^2); % transmission function
fermi = \mathcal{Q}(x, kT) 1./(1 + exp(x./kT));
integrand = @(x, e0, GammaGeom, GammaArithm, kT, V) (fermi(x-V./2, kT) - fermi(x
+ V./2, kT)) .* transm(x, e0, GammaGeom, GammaArithm);
current = @(V, e0, GammaGeom, GammaArithm, kT) integral(@(x) integrand(x, e0, 
GammaGeom, GammaArithm, kT, V), -inf, inf, 'ArrayValued', true);
jT = @(beta,V) G0 .* current(V, beta(1), beta(2), beta(2), kT); % T-dependent 
current
% Using model parameters as in Fig. 3
e0=0.27; Delta = 0.071 ./ 2; GammaGeom = Delta; GammaArithm = Delta;
NVg=501; % Generate I-V curves with 501 points
Vg=linspace(-0.7, 0.7,NVg);
noiseAmplitude = 0.02;
for iV=1:NVg
      % Below, 'rand' is used to add a bit disorder
      Ig(iV) = G0 .* current(Vg(iV), e0, GammaGeom, GammaArithm, kT) + G0 .* 
GammaGeom.^2/GammaArithm .* noiseAmplitude .* (rand - 0.5);
      IVsimulated(iV, 1)=Vg(iV); IVsimulated(iV, 2)=Ig(iV);
end
writematrix(IVsimulated, 'IVcurve.xlsx'); % Export I-V curve to an EXCEL file
% End I-V data simulation
% Start data fitting
% Import IV data to be fitted from the EXCEL file
IVdata=xlsread('IVcurve.xlsx');
I=((IVdata(:,2)));
V=((IVdata(:,1)));
e0i = 0.3; Deltai = 0.03; % Initial guess
opts = statset('RobustWgtFun','bisquare','MaxIter',1000);
betaBestFit=nlinfit(V,I, @(beta,V) jT(beta, V), [e0i Deltai], opts);
e0BestFit=betaBestFit(1); 
GammaTildeBestFit=betaBestFit(2); 
fprintf(' Best Fit: e0= %12.9g GammaTilde= %12.9g Gamma= %12.9g\n', [e0BestFit;
GammaTildeBestFit; 2.* GammaTildeBestFit])
Ifit = jT(betaBestFit, V);
% Write fitted I-V curve in ASCII format to plot using e.g. gnuplot or xmgrace:
for iV=1:length(V)
   fprintf(' V= %12.9g Iexp= %12.9g Ifit= %12.9g \n', [V(iV); I(iV); Ifit(iV)]);
end
```
**matlab -nodisplay -singleCompThread -logfile log -batch generateIVfitIV** 

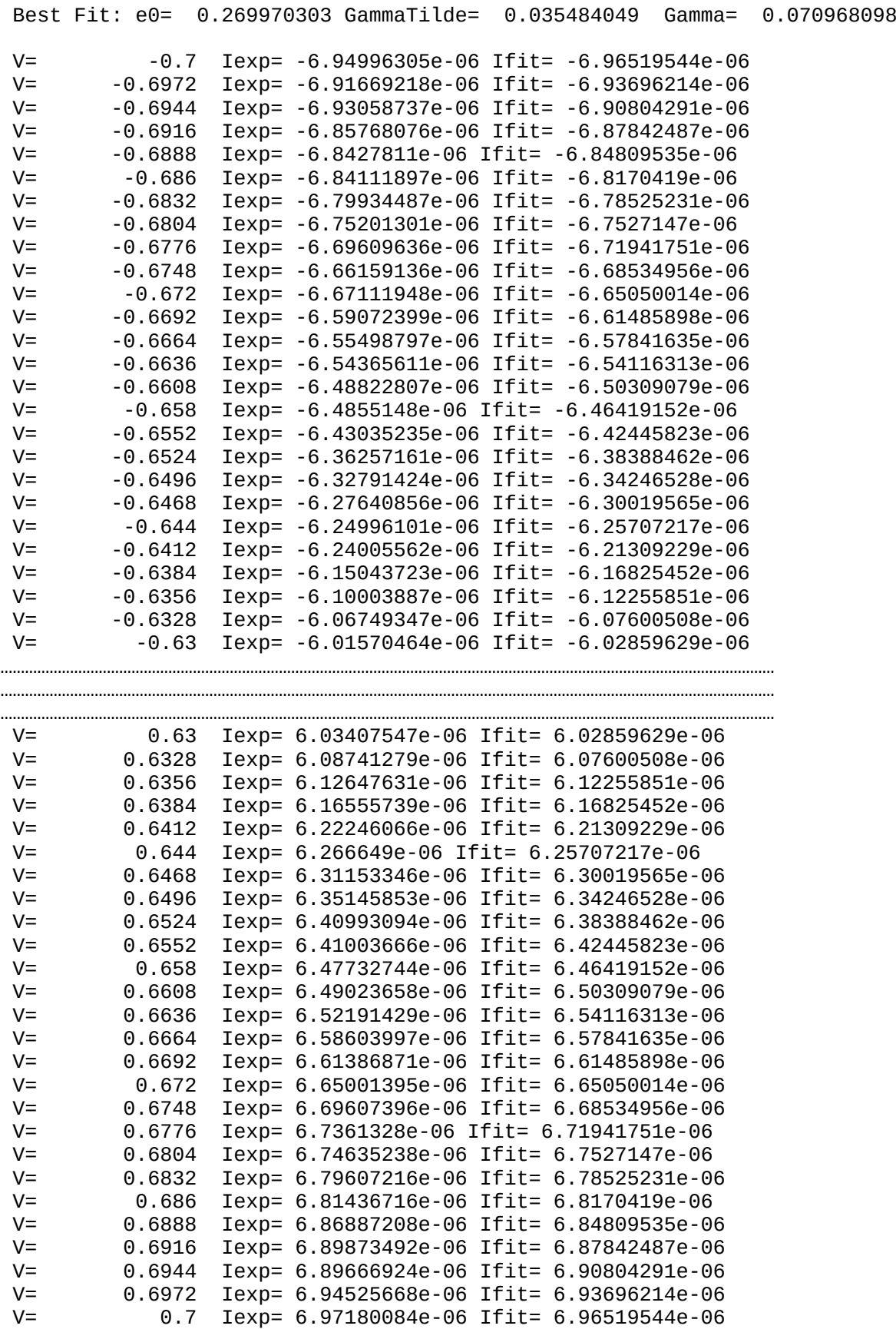

(Notice that fitting results may slighltly differ from run to run because of the small amount disorder included via random number generation in data simulation)